## **Sonic Visualiser - Feature #1961 Figure out what to do about units when importing values from CSV**

2019-10-31 02:37 PM - Chris Cannam

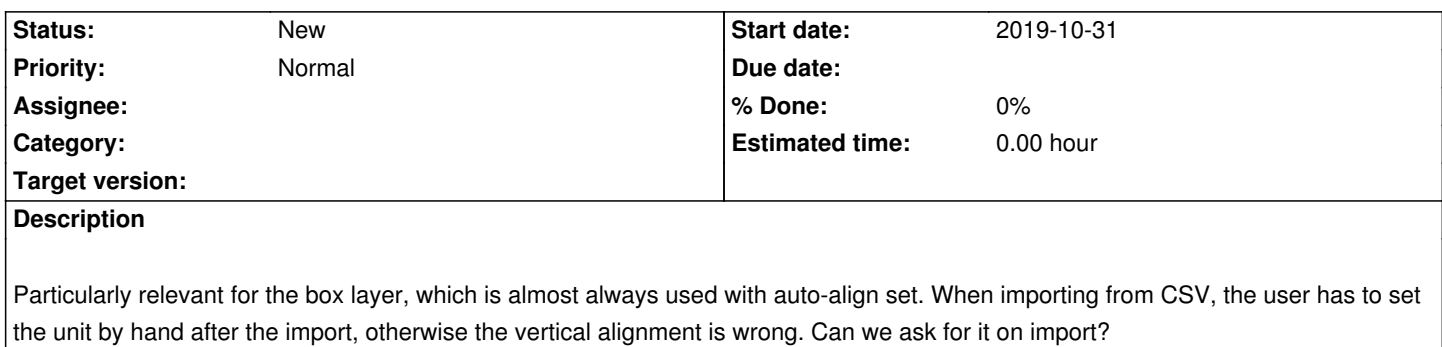